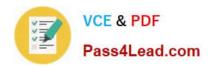

# 351-001<sup>Q&As</sup>

**CCIE** Routing and Switching Written

## Pass Cisco 351-001 Exam with 100% Guarantee

Free Download Real Questions & Answers PDF and VCE file from:

https://www.pass4lead.com/351-001.html

100% Passing Guarantee 100% Money Back Assurance

Following Questions and Answers are all new published by Cisco
Official Exam Center

- Instant Download After Purchase
- 100% Money Back Guarantee
- 365 Days Free Update
- 800,000+ Satisfied Customers

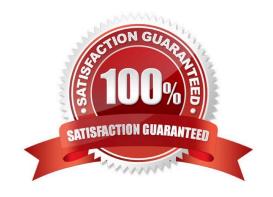

#### **QUESTION 1**

Refer to the exhibit.

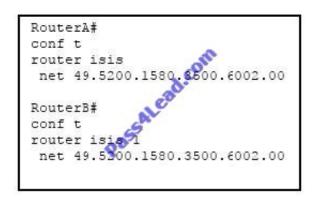

Router A and router B are physically connected over an Ethernet interface, and IS-IS is configured as shown. Which option explains why the IS-IS neighborship is not getting formed between router A and router B?

A. same area ID

B. same N selector

C. same domain ID

D. same system ID

Correct Answer: D

With IS-IS, the LSP identifier is derived from the system ID (along with the pseudonode ID and LSP number). Each IS is usually configured with one NET and in one area; each system ID within an area must be unique.

The big difference between NSAP style addressing and IP style addressing is that, in general, there will be a single NSAP address for the entire router, whereas with IP there will be one IP address per interface. All ISs and ESs in a routing

domain must have system IDs of the same length. All routers in an area must have the same area address. All Level 2 routers must have a unique system ID domain-wide, and all Level 1 routers must have a unique system ID area-wide.

Reference:

http://www.cisco.com/en/US/products/ps6599/products\_white\_paper09186a00800a3e6f.sh tml

#### **QUESTION 2**

On a network using RIPng, the prefix field of a routing table entry has a value of

0:0:0:0:0:0:0.

What does this value signify?

A.

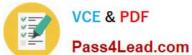

The next hop address is unknown.

B.

The next hop address is a site-local address.

C.

The neighboring router has IPv6 ND disabled.

D.

The next hop address must be the originator of the route advertisement.

E.

The associated route follows a default route out of the network.

Correct Answer: E

#### **QUESTION 3**

Refer to the exhibit.

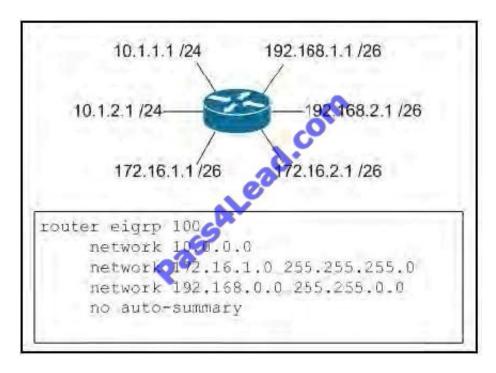

Which prefixes will appear in the EIGRP topology table?

A. 10.0.0.0/8, 172.16.1.0/24, 192.168.0.0/16

B. 10.1.1.0/24, 10.1.2.0/24, 172.16.1.0/26, 192.168.1.0/26, 192.168.2.0/26

C. 10.1.1.0/24, 10.1.2.0/24, 172.16.1.0/26, 172.16.2.0/26, 192.168.1.0/26, 192.168.2.0/26

D. 10.1.1.1/24, 10.1.2.1/24, 172.16.1.1/26, 172, 192.168.1.1/26, 192.168.2.1/26

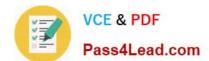

## https://www.pass4lead.com/351-001.html

2022 Latest pass4lead 351-001 PDF and VCE dumps Download

Correct Answer: B

#### **QUESTION 4**

Which three statements are true about OSPFv3? (Choose three.)

- A. The only method to enable OSPFv3 on an interface is via the interface configuration mode.
- B. Multiple instances of OSPFv3 can be enabled on a single link.
- C. There are two methods to enable OSPFv3 on an interface, either via the interface configuration mode or via the router configuration mode.
- D. For OSPFv3 to function, IPv6 unicast routing must be enabled.
- E. For OSPFv3 to function, IPv6 must be enabled on the interface.
- F. Only one instance of OSPFv3 can be enabled on a single link.

Correct Answer: BDE

Here is a list of the differences between OSPFv2 and OSPFv3: They use different address families (OSPFv2 is for IPv4-only, OSPFv3 can be used for IPv6-only or both protocols (more on this following)) OSPFv3 introduces new LSA types OSPFv3 has different packet format OSPFv3 uses different flooding scope bits (U/S2/S1) OSPFv3 adjacencies are formed over link-local IPv6 communications OSPFv3 runs per-link rather than per- subnet OSPFv3 supports multiple instances on a single link, Interfaces can have multiple IPv6 addresses OSPFv3 uses multicast addresses FF02::5 (all OSPF routers), FF02::6 (all OSPF DRs) OSPFv3 Neighbor Authentication done with IPsec (AH) OSPFv2 Router ID (RID) must be manually configured, still a 32-bit number

Following is a simple example of OSPFv3 configuration on a Cisco IOS 12.4T router.

ipv6 unicast-routing ipv6 cef! interface GigabitEthernet 0/0 description Area 0.0.0.0 backbone interface ipv6 address 2001:DB8:100:1::1/64 ipv6 ospf network broadcast ipv6 ospf 100 area 0.0.0.0 Reference: http://www.networkworld.com/article/2225270/cisco-subnet/ospfv3-for-ipv4-and-ipv6.html

#### **QUESTION 5**

Which option describes the effect of the OSPF default-information originate always command?

- A. It creates a stub area.
- B. It configures the device to advertise a default route regardless of whether it exists in the routing table.
- C. It configures the device to automatically redistribute a default route.
- D. It adds a static default route to the device configuration.

Correct Answer: B

default-information originate

To generate a default external route into an Open Shortest Path First (OSPF) routing domain, use the default-information originate command in router configuration mode. To disable this feature, use the no form of this command.

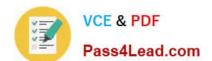

### https://www.pass4lead.com/351-001.html 2022 Latest pass4lead 351-001 PDF and VCE dumps Download

default-

information originate [always] metric metric-value [ metric-type type-value ] [ route-map map-name ]

Syntax Description

always

(Optional) Always advertises the default route regardless of whether the software has a default route.

Reference: http://www.cisco.com/c/en/us/td/docs/ios-xml/ios/ipv6/command/ipv6-cr- book/ipv6-d2.html

351-001 PDF Dumps

351-001 VCE Dumps

351-001 Study Guide

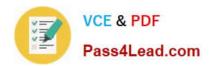

To Read the Whole Q&As, please purchase the Complete Version from Our website.

# Try our product!

100% Guaranteed Success

100% Money Back Guarantee

365 Days Free Update

**Instant Download After Purchase** 

24x7 Customer Support

Average 99.9% Success Rate

More than 800,000 Satisfied Customers Worldwide

Multi-Platform capabilities - Windows, Mac, Android, iPhone, iPod, iPad, Kindle

We provide exam PDF and VCE of Cisco, Microsoft, IBM, CompTIA, Oracle and other IT Certifications. You can view Vendor list of All Certification Exams offered:

https://www.pass4lead.com/allproducts

## **Need Help**

Please provide as much detail as possible so we can best assist you. To update a previously submitted ticket:

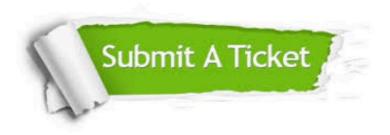

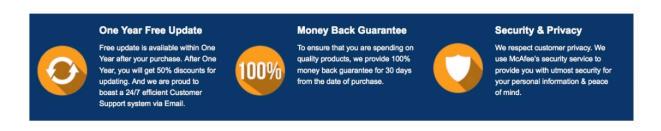

Any charges made through this site will appear as Global Simulators Limited.

All trademarks are the property of their respective owners.

Copyright © pass4lead, All Rights Reserved.